WikiSuite: The most comprehensive and integrated Free / Libre / Open Source enterprise software suite ever developed

## Openfire Meeting and Jitsi Meet development

See also: [source code](http://wikisuite.org/Source-Code#Openfire_and_FreeSWITCH)

## Task tracker

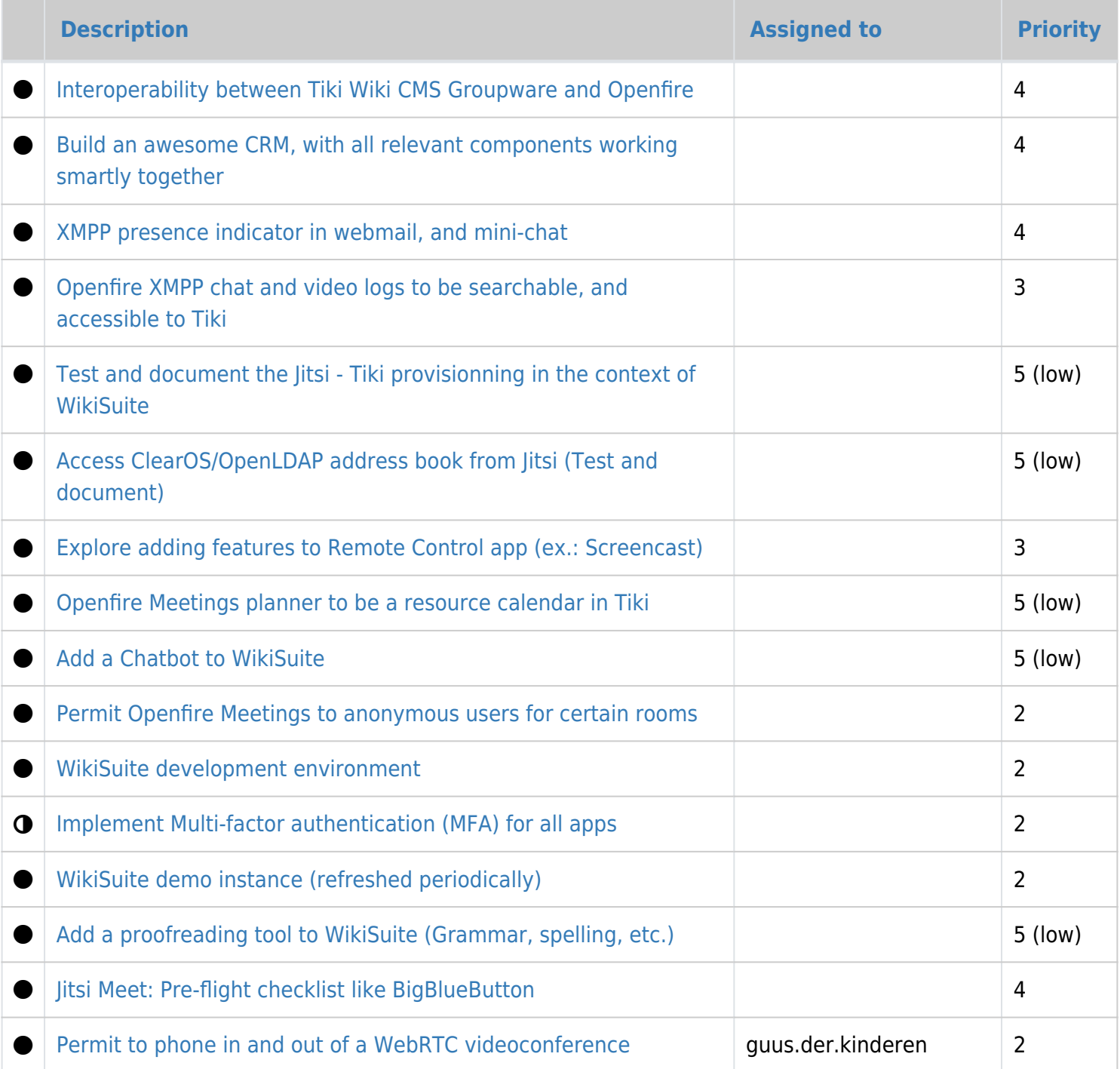

WikiSuite: The most comprehensive and integrated Free / Libre / Open Source enterprise software suite ever developed

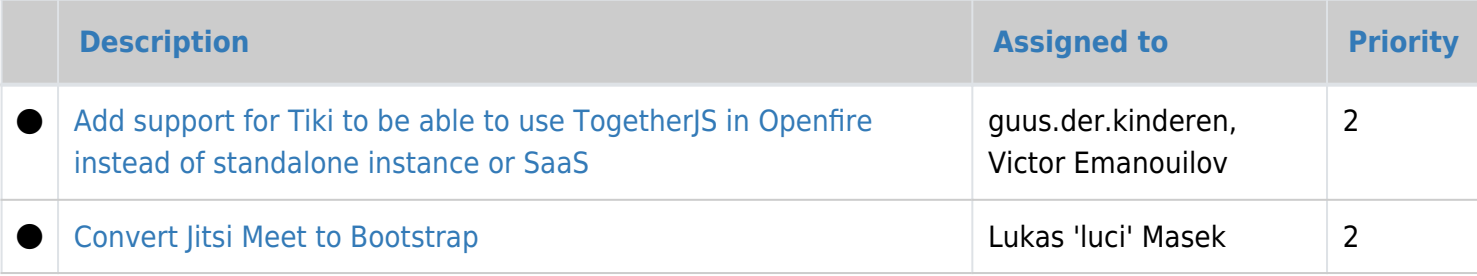

Todo: review<https://nyco.wordpress.com/2016/04/21/3-gens-of-im-next-steps-for-xmpp/> for good ideas for our roadmap

## Openfire and PHP

- <https://community.igniterealtime.org/message/254028>
- <https://github.com/gidkom/php-openfire-restapi/>
	- <https://gitter.im/igniterealtime/REST-API-Client>
- <http://www.codeproject.com/Articles/1063546/An-adapter-like-pattern-and-code-for-the-creation>